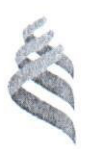

### МИНИСТЕРСТВО НАУКИ И ВЫСШЕГО ОБРАЗОВАНИЯ РОССИЙСКОЙ ФЕДЕРАЦИИ

Федеральное государственное автономное образовательное учреждение высшего образования

## «Дальневосточный федеральный университет»

ИНЖЕНЕРНАЯ ШКОЛА

(ДВФУ)

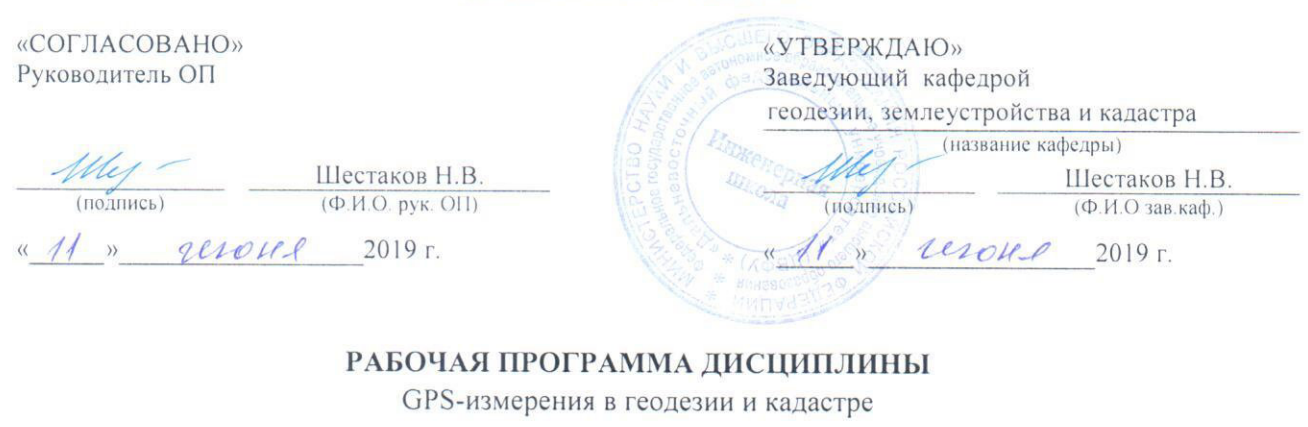

#### Направление подготовки 21.04.02 Землеустройство и кадастры Магистерская программа Геоинформационные и кадастровые технологии Форма подготовки очная

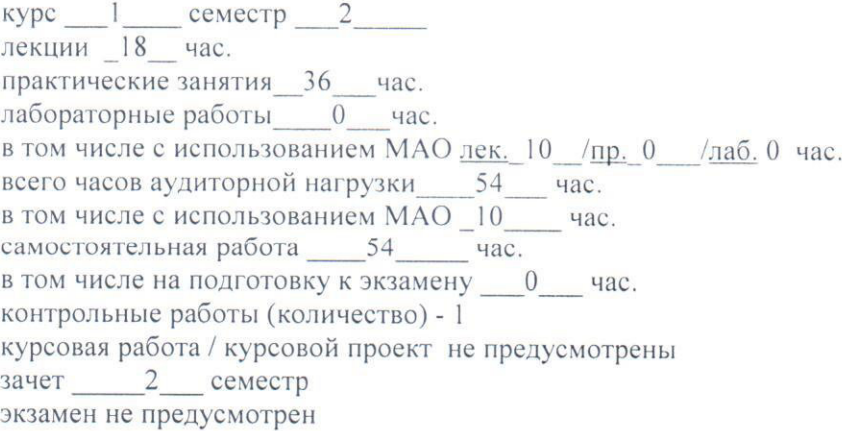

Рабочая программа составлена в соответствии с требованиями образовательного стандарта, самостоятельно устанавливаемого ДВФУ, утвержденного приказом ректора от07.07.2015 № 12-13-1282

Рабочая программа обсуждена на заседании кафедры геодезии, землеустройства и кадастра, протокол № 7 от «04» июня 2019 г.

Заведующий кафедрой к.т.н., доцент Шестаков Н.В. Составитель: к.т.н. Шестаков Н.В.

#### Владивосток 2019

#### Оборотная сторона титульного листа РПД

#### I. Рабочая программа пересмотрена на заседании кафедры:

Протокол от « $\_\_\_\_$  »  $\_\_\_\_\_\_$  20  $\_\_$  г. №  $\_\_\_\_\_$ Ɂɚɜɟɞɭɸɳɢɣ ɤɚɮɟɞɪɨɣ \_\_\_\_\_\_\_\_\_\_\_\_\_\_\_\_\_\_\_\_\_\_\_ \_\_ \_\_

(подпись) (И.О. Фамилия)

**II**. Рабочая программа пересмотрена на заседании кафедры:

Протокол от « $\_\_\_\_$  »  $\_\_\_\_\_\_$  20 г. №  $\_\_\_\_\$ 

Ɂɚɜɟɞɭɸɳɢɣ ɤɚɮɟɞɪɨɣ \_\_\_\_\_\_\_\_\_\_\_\_\_\_\_\_\_\_\_\_\_\_\_ \_ (подпись) (И.О. Фамилия)

#### **Abstract**

#### **"GPS-measurements in geodesy and cadastre"**

The discipline "GPS measurements in geodesy and cadastre" was developed for students studying in the field of education program  $21.04.02$  "Land management and cadastres", the master program "Geoinformation and cadastral technologies" and belongs to the disciplines of choice of the variable part of the unit 1 of the educational plan. The total complexity of the discipline is 108 hours (3 credits). The curriculum provides lectures (18 hours), practical classes (36 hours), selforganizing student work (54 hours). Form of control - offset. Discipline is implemented into the 1st year, the 2 semester. The program of the course is compiled in accordance with the requirements of the FEFU's education standard in this area.

The basis for studying the discipline "GPS measurements in geodesy and cadastre" are the previous undergraduate subjects - "Geodesy" and magistracy - "Fundamentals of space geodesy." Discipline is logically connected with the study of the course "Geodetic and cartographic support of the state cadastre of real estate."

The purpose of the discipline "GPS measurements in geodesy and cadastre" is theoretical and practical preparation of students for individual activities in the field of application of GPS/GLONASS methods and positioning when conducting research, as well as in carrying out production activities of enterprises and organizations in the field of land management and cadastre.

Objectives of the discipline:

- the study of the theoretical foundations of GPS/GLONASS technologies;

- study of the means and methods of practical application of GPS/GLONASS technologies in geodesy and cadastre;

- acquisition of practical skills to work with GPS/GLONASS technologies.

The following active/interactive learning methods are used to form the appropriate skills within the discipline "GPS measurements in geodesy and cadastre": practical work, lecture-conversation, lecture-discussion.

## **Аннотация к дисциплине** «GPS-измерения в геодезии и кадастре»

Учебная дисциплина «GPS-измерения в геодезии и кадастре» разработана для студентов, обучающихся по направлению подготовки 21.04.02 Землеустройство и кадастры», магистерская программа «Геоинформационные и кадастровые технологии» и относится к дисциплинам по выбору вариативной части блока 1 Дисциплины (модули) учебного плана (Б1.В.ДВ.01.01).

Обшая трудоемкость освоения дисциплины составляет 108 часов (3 зачетные единицы). Учебным планом предусмотрены лекционные занятия (18 часов), практические занятия (36 часов), самостоятельная работа студента (54 часа). Форма контроля – зачет. Дисциплина реализуется на 1 курсе во 2 се-Mecrpe.

Место дисциплины в структуре ОПОП. Основой для изучения дисциплины «GPS-измерения в геодезии и кадастре» являются предшествующие предметы бакалавриата - «Геодезия» и магистратуры - «Основы космической геодезии». Дисциплина логически связана с изучением курса «Геодезическое и картографическое обеспечение государственного кадастра недвижимости».

**Целью дисциплины** «GPS-измерения в геодезии и кадастре» является теоретическая и практическая подготовка студентов к самостоятельной деятельности в области применения средств и методов GPS/ГЛОНАСС позиционирования при проведении научных исследований, а также в осуществлении производственной деятельности предприятий и организаций в области землеустройства и кадастра.

#### Задачи дисциплины:

- изучение теоретических основ GPS/ГЛОНАСС-технологий;
- изучение средств и методов практического применения GPS/ГЛОНАССтехнологий в геодезии и кадастре;
- приобретение навыков практического применения GPS/ГЛОНАССтехнологий.

Для успешного изучения «GPS-измерения в геодезии и кадастре» у обучающихся должны быть сформированы следующие предварительные компетенции:

- способность к самоорганизации и самообразованию;

- способность осуществлять поиск, хранение, обработку и анализ информации из различных источников и баз данных, представлять ее в требуемом формате с использованием информационных, компьютерных и сетевых технологий;

- способность использовать знания современных технологий при проведении землеустроительных и кадастровых работ.

Планируемые результаты обучения по данной дисциплине (знания, умения, владения), соотнесенные с планируемыми результатами освоения образовательной программы, характеризуют этапы формирования следующих компетенций.

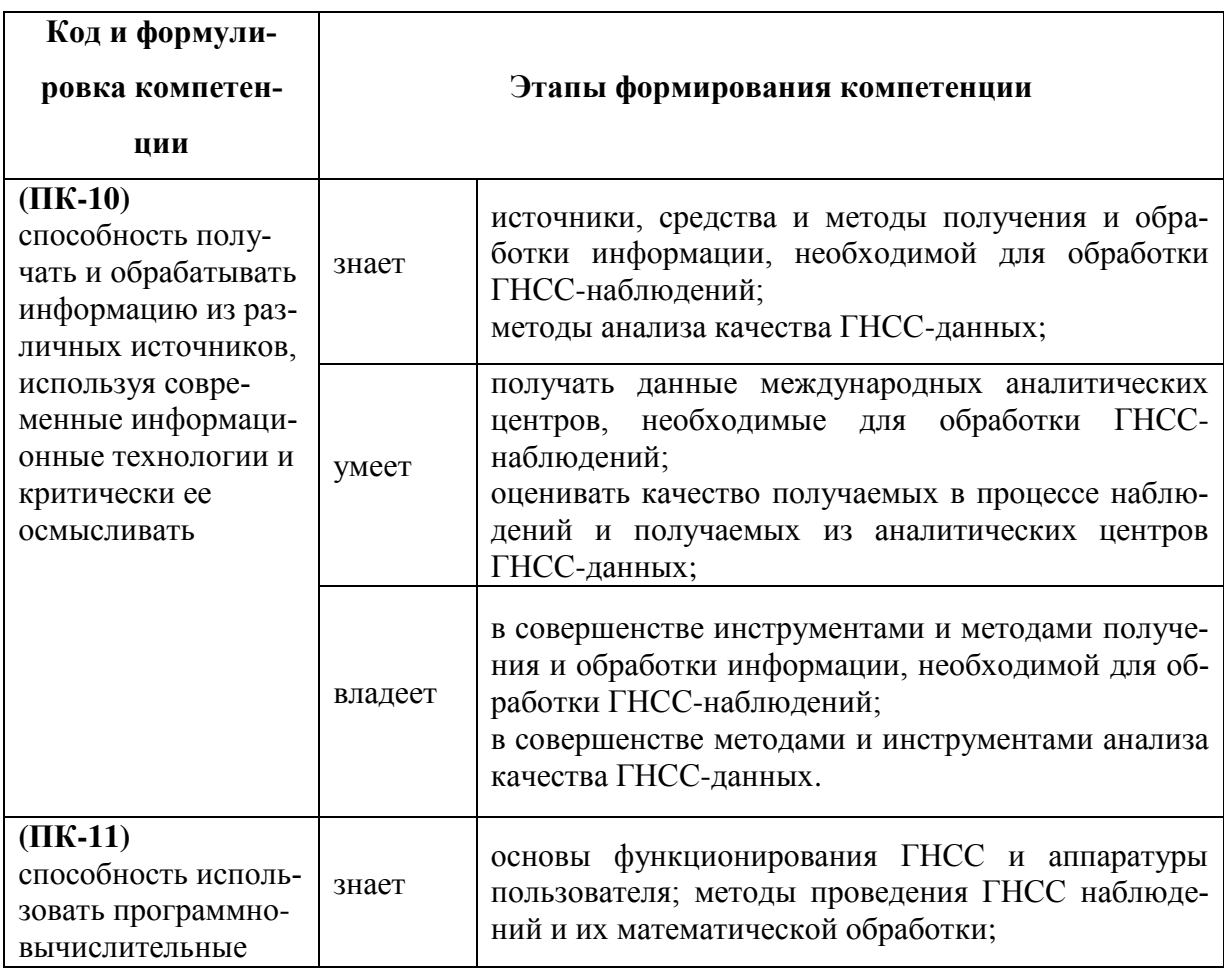

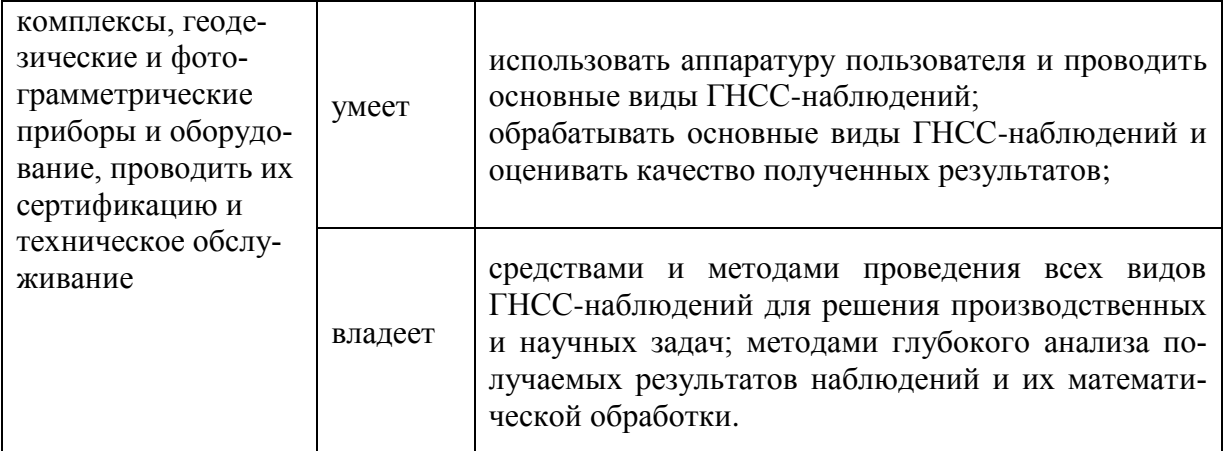

Для формирования вышеуказанных компетенций в рамках дисциплины «GPS-измерения в геодезии и кадастре» применяются следующие методы активного/ интерактивного обучения: практические работы, лекция-беседа, лекция-дискуссия.

# **І. СТРУКТУРА ИСОДЕРЖАНИЕ ТЕОРЕТИЧЕСКОЙ ЧАСТИ ɄɍɊɋȺ (18 ɑȺɋ.)**

# Тема 1.Общие положения. Структура систем глобального позициониро**вания** (4 час.)

Введение в предмет и общие положения. История развития методов координатных определений и систем спутникового позиционирования. Системы координат и времени, используемые в системах глобального позиционирования. Орбиты навигационных спутников. Структура систем глобального позиционирования. Сигналы, передаваемые навигационными спутниками.

# Тема 2. Основы функционирования систем глобального позиционирова**ния** (6 час.)

Псевдодальномерные измерения в системах глобального позиционирования – фазовый и кодовый методы. Особенности их реализации. Факторы, влияющие на результаты спутниковых. Режимы спутниковых измерений и методы их математической обработки.

Тема 3. Обработка спутниковых измерений и практическое применение технологий глобального спутникового позиционирования (8 час.)

Уравнивание спутниковых измерений GPS/ГЛОНАСС. Геометрический фактор. Государственные геодезические спутниковые сети РФ. Трансформирование результатов спутникового позиционирования. Активные и пассивные GPS/ГЛОНАСС сети.

# **II. СТРУКТУРА И СОДЕРЖАНИЕ ПРАКТИЧЕСКОЙ ЧАСТИ КУРСА (36 ɑȺɋ.)**

### **Занятие 1. Системы координат (6 час.)**

Преобразования координат.

1. Пространственные прямоугольные системы координат и их практическое применение для обработки и анализа результатов спутниковых измерений.

2. Эллипсоидальные системы координат и их практическое применение для обработки и анализа результатов спутниковых измерений.

3. Локальные системы координат и их практическое применение для обработки и анализа результатов спутниковых измерений.

### Занятие 2. Планирование сеансов спутниковых измерений (4 час.)

1. Общая концепция планирования спутниковых наблюдений.

2. Построение диаграммы видимости спутников GPS и ГЛОНАСС на пункте наблюдений.

3. Изучение изменения видимого расположения спутников на небесной сфере в зависимости от времени суток, широты и долготы пункта наблюдений используемой системы глобального позиционирования.

## Занятие 3. Знакомство со спутниковым геодезическим GPS/ГЛОНАСС **оборудованием (4 час.)**

1. Состав комплекта GPS/ГЛОНАСС оборудования геодезического класса

2. Функции и режимы выполнения спутниковых измерений

3. Передача данных полевых измерений в компьютер

4. Первичный контроль результатов спутниковых измерений

# Занятие 4. Форматы записи и обмена данными GPS/ГЛОНАСС измере**ний** (4 час.)

1. Международный формат записи и обмена данными GPS/ГЛОНАСС измерений RINEX. Принципы построения, структура, практическое использование.

2. Формат COMPACTRINEX.

3. Преобразование результатов спутниковых измерений в формат RINEX и COMPACTRINEX. Обратное преобразование.

4. Программное обеспечение для преобразования результатов спутниковых измерений в различные форматы записи и обмена данными

Занятие 5. Выполнение спутниковых GPS/ГЛОНАСС измерений в раз-**НЫХ РЕЖИМАХ (5 час.)** 

1. Подготовка комплекта спутникового оборудования к работе

2. Установка параметров съемки и установка оборудования на пункте наблюдений

3. Выполнение спутниковых измерений в статическом режиме

4. Выполнение спутниковых измерений в кинематических режимах

5. Завершение работы и запись полученной информации

# Занятие 6. Подготовка к программной обработке GPS/ГЛОНАСС изме**рений** (3 час.)

1. Общие принципы программной обработки GPS/ГЛОНАСС измерений

2. Краткое описание и сравнительный анализ программных пакетов, использующихся для обработки данных

# Занятие 7. Программная обработка GPS/ГЛОНАСС измерений в разных **режимах** (4 час.)

1. Детальное описание с одновременной практической демонстрацией процесса обработки данных спутниковых измерений, выполненных в разных режимах

2. Анализ и управление качеством обработки данных спутниковых измерений

3. Формирование отчетов обработки данных, запись результатов обработки

# Занятие 8. Глобальные, региональные и национальные GPS/ГЛОНАСС **сети** (3 час.)

1. Международная GPS/ГЛОНАСС служба IGS. Состав, назначение, выполняемые функции.

2. Практическое использование данных, рутинно формируемых этой службой и выставляемых в Интернет, для обработки GPS/ГЛОНАСС измерений.

3. Национальные и региональные GPS/ГЛОНАСС сети и их практическое использование для обработки измерительной информации

Занятие 9. Знакомство с режимом GPS/ГЛОНАСС измерений «кинема- $THKA$  реального времени (RTK)» (3 час.)

1. Подготовка оборудования и выполнение спутниковых измерений в режиме RTK («кинематика в реальном времени»)

2. Определение координат пунктов в режиме RTK

3. Вынос пунктов в натуру в режиме RTK

# **ИІ. УЧЕБНО-МЕТОДИЧЕСКОЕ ОБЕСПЕЧЕНИЕ** САМОСТОЯТЕЛЬНОЙ РАБОТЫ ОБУЧАЮЩИХСЯ

Учебно-методическое обеспечение самостоятельной работы обучающихся по дисциплине «GPS-измерения в геодезии и кадастре» представлено в Приложении 1 и включает в себя:

план-график выполнения самостоятельной работы по дисциплине, в том числе примерные нормы времени на выполнение по каждому заданию;

характеристика заданий для самостоятельной работы обучающихся и методические рекомендации по их выполнению;

требования к представлению и оформлению результатов самостоятельной работы;

критерии оценки выполнения самостоятельной работы.

### **ІV. КОНТРОЛЬ ДОСТИЖЕНИЯ ЦЕЛЕЙ КУРСА**

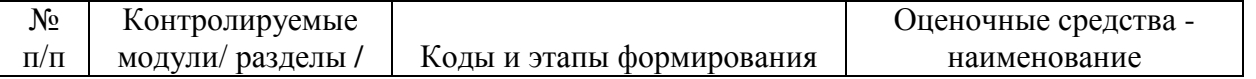

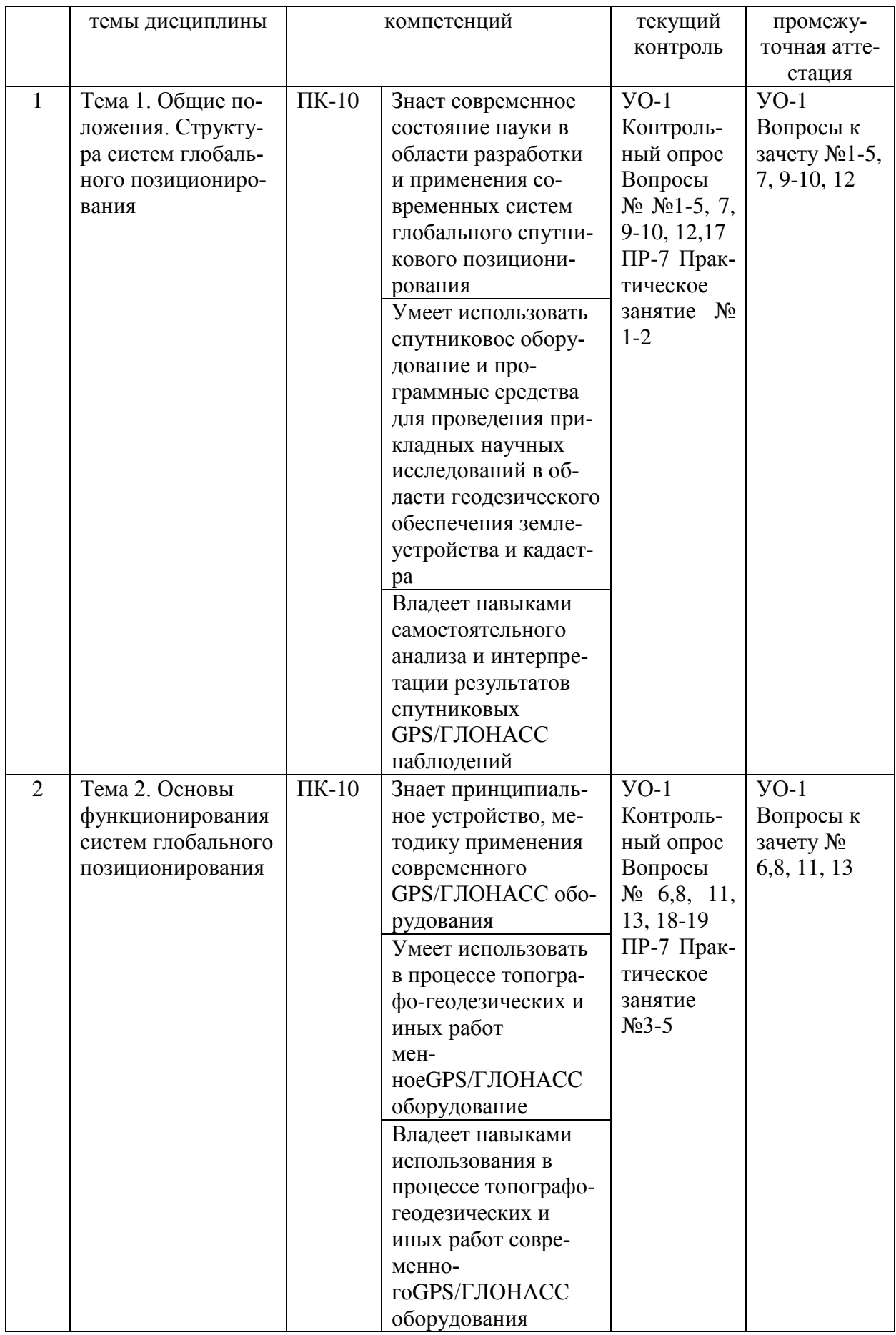

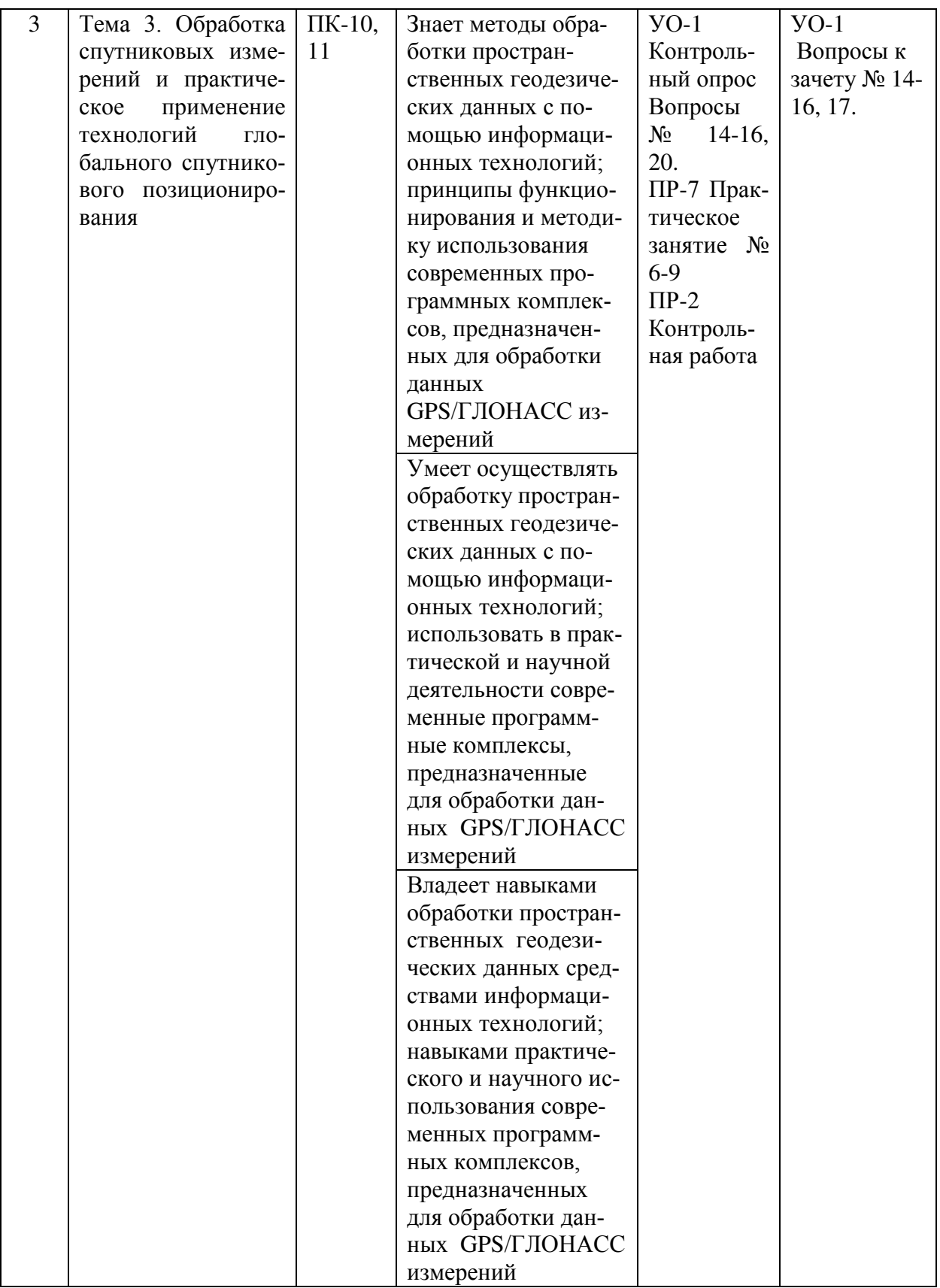

Типовые контрольные задания, методические материалы, определяющие процедуры оценивания знаний, умений и навыков, а также критерии ипоказатели, необходимые для оценки знаний, умений, навыков и характеризующие этапы формирования компетенций в процессе освоения образовательной программы, представлены в Приложении 2.

# У. СПИСОК УЧЕБНОЙ ЛИТЕРАТУРЫ И ИНФОРМАЦИОННО-МЕТОДИЧЕСКОЕ ОБЕСПЕЧЕНИЕ ДИСЦИПЛИНЫ

#### Основная литература

 $($ электронные и печатные издания)

1. Алешечкин, А. М. Определение угловой ориентации объектов по сигналам спутниковых радионавигационных систем: монография / А. М. Алешечкин. – Красноярск: Сиб. федер. ун-т, 2014. – 176 с. Режим ɩɚ: <http://znanium.com/catalog.php?bookinfo=507422>

2. Золотова Е.В.Геодезия с основами кадастра. Учебник для вузов. Москва: Академический проект: Фонд "Мир", 2012. 413 с. http://www.iprbookshop.ru/60084.html

3. Инженерная геодезия. Учебник для вузов /Е. Б. Клюшин, М. И. Киселев, Д. Ш. Михелев и др. Москва: Академия, 2010. 496 с. (21 экз.) <http://lib.dvfu.ru:8080/lib/item?id=chamo:668872&theme=FEFU>

4. Карлащук В.И. Спутниковая навигация. Методы и средства: учебное пособие/ Карлащук В.И.— Электрон. текстовые данные.— М.: СОЛОНПРЕСС, 2008.— 284 с. Режим доступа: <http://www.iprbookshop.ru/8715>

#### **Дополнительная литература**

 $($ электронные и печатные издания)

1. Инженерная геодезия: Учебное пособие / Кузнецов О.Ф., - 2-е изд., пер. и доп. - Вологда: Инфра-Инженерия, 2018. - 266 с.

http://znanium.com/catalog/product/989252

2. Полежаева Е.Ю. Современный электронный геодезический инструментарий (Виды, метод и способы работы): учебное пособие/ Полежаева Е.Ю.— Электрон. текстовые данные.— Самара: Самарский государственный архитектурно-строительный университет, ЭБС АСВ, 2010.— 108 с.— Режим доCTVΠa: <http://www.iprbookshop.ru/20520>

3. Федотов Г. А. Инженерная геодезия. Учебник - 5-е изд., стер. - М.: Высшая школа, 2009. - 463 с. – Режим доступа:

<http://znanium.com/catalog.php?bookinfo=488404>

### Перечень ресурсов информационно-телекоммуникационной сети «Интернет»

1. www.glonass-iac.ru/ - официальный сайт информационно-аналитический центр ГЛОНАСС;

2. [www.trimble.com](http://www.trimble.com/) – официальный сайт компании Trimble;

3. [www.ngs.noaa.gov/ANTCAL/index.shtml](http://www.ngs.noaa.gov/ANTCAL/index.shtml) – официальный сайт службы NGS;

4. [www.unavco.org](http://www.unavco.org/) – официальный сайт института UNAVCO.

#### Перечень информационных технологий и программного обеспечения

В процессе осуществления образовательного процесса по дисциплине «GPS-измерения в геодезии и кадастре» используется программное обеспечение для обработки GPS/ГЛОНАСС измерений Credo ГНСС, Trimble Business Center, Magnet Office Tools или их более современные версии или аналоги.

При осуществлении образовательного процесса используются следующие информационно-справочные системы:

1. Доступ к электронному заказу книг в библиотеке ДВФУ <http://lib.dvfu.ru:8080/search/query?theme=FEFU>

2. Доступ к нормативным документам ДВФУ, расписанию <https://www.dvfu.ru/>

# VI. МЕТОЛИЧЕСКИЕ УКАЗАНИЯ ПО ОСВОЕНИЮ ДИСЦИПЛИНЫ

Изучение дисциплины «GPS-измерения в геодезии и кадастре» выполняется по следующему алгоритму.

1. Вся основная теоретическая база излагается на лекциях, но поскольку аудиторных часов лекций в соответствии с ОС ВО составляет гораздо меньшую часть аудиторной нагрузки, то для усвоения материала студентам предлагается самостоятельное более глубокое изучение теоретического материала.

Студент в течении семестра должен самостоятельно найти и проработать информацию, используя все лекции, предложенный преподавателем глоссарий, рекомендованную учебно-методическую литературу и информацию из интернетовских источников для формирования собственных ответов по самоконтролю. Преподаватель контролирует результат устным опросом и контрольной работой.

2. Практическая часть курса, которая формирует основные умения и навыки, представлена практическими занятиями, на которых студенты выполняют задания в компьютерном классе, в лаборатории знакомятся с оборудованием, методикой его использования и обработкой результатов спутниковых наблюдений. В процессе усвоения теоретической и практической части проводятся контрольные работы и устный опрос.

3. Во второй половине семестра студенту предлагается самостоятельно подготовиться зачету. Студент должен проработать информацию, используя все лекции, предложенный преподавателем глоссарий, рекомендованную учебно-методическую литературу и информацию из Интернет-источников для формирования собственных ответов.

4. Для самостоятельной работы в этой части студенту предлагается выполнение самостоятельного упражнения в качестве домашнего задания и сдачи его преподавателю как контрольной работы.

5. Зачет выставляется в общей совокупности с учетом зачтенной контрольной работы, результатов контрольных опросов и результатов зачетного опроса-собеседования.

## VII. МАТЕРИАЛЬНО-ТЕХНИЧЕСКОЕ ОБЕСПЕЧЕНИЕ ДИСЦИПЛИНЫ

Для осуществления образовательного процесса по дисциплине «GPSизмерения в геодезии и кадастре» существует следующее материальнотехническое обеспечение:

- компьютерный класс с мультимедийным оборудованием (панель LGFLATRON, проектор MITSUBISHIVLT-TX320LP) и с 15 рабочими местами HPdc7700 в составе: монитор LCD, клавиатура, компьютер HPdc7800 СМТТ6750, ИБП APC 7495 RRV- 16 шт. Имеется электронные программные ключи на программное обеспечение Trimble Credo ГНСС, Trimble Business Center, Magnet Office Tools.

- лаборатория мониторинга геосфер (постояннодействующая, базовая ГНССстанция (PrinCe NRG1 и Topcon GB-1000).

- 4 комплекта ГНСС-приемников Торсоп GB-1000 и Торсоп Legacy.

В целях обеспечения специальных условий обучения инвалидов и лиц с ограниченными возможностями здоровья в ДВФУ все здания оборудованы пандусами, лифтами, подъемниками, специализированными местами, оснащенными туалетными комнатами, табличками информационнонавигационной поддержки.

Приложение 1

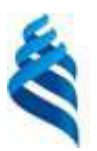

#### МИНИСТЕРСТВО НАУКИ И ВЫСШЕГО ОБРАЗОВАНИЯ РОССИЙСКОЙ ФЕЛЕРАЦИИ

Федеральное государственное автономное образовательное учреждение

высшего образования

«Дальневосточный федеральный университет»  $(J\text{B}\Phi\text{V})$ 

ИНЖЕНЕРНАЯ ШКОЛА

### УЧЕБНО-МЕТОДИЧЕСКОЕ ОБЕСПЕЧЕНИЕ САМОСТОЯТЕЛЬНОЙ РАБОТЫ ОБУЧАЮЩИХСЯ

по дисциплине «GPS-измерения в геодезии и кадастре»

### Направление подготовки 21.04.02 Землеустройство и кадастры

магистерская программа «Геоинформационные и кадастровые технологии» Форма подготовки очная

> **Владивосток 2019**

План-график выполнения самостоятельной работы по дисциплине

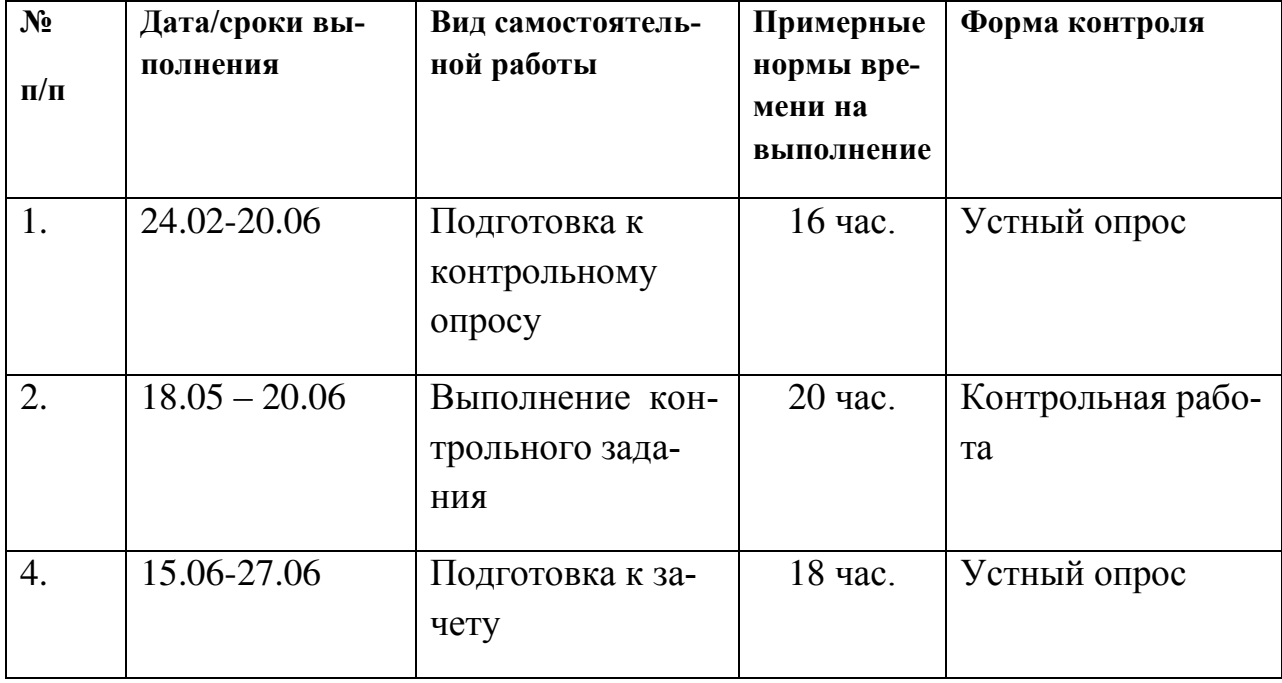

«GPS-измерения в геодезии и кадастре»

1. Студентам предлагается самостоятельно подготовиться к промежуточным контрольным устным опросам. Для этого студент должен проработать теоретические основы, полученные на лекции и в ходе самостоятельных занятий, а также материалы практических занятий.

Контрольный опрос оценивается по 100-бальной системе и считается зачтенным при наборе обучающимся не менее 60 баллов.

2. Для организации самостоятельной работы по дисциплине в качестве обязательного элемента студентам предлагается выполнение контрольного домашнего задания-упражнения по теме «Программная обработка GPSизмерений в тестовой спутниковой геодезической сети с целью получения координат определяемого пункта в местной системе координат и высот»

Суть задания заключается в следующем: каждый студент получает набор тестовых данных спутниковых GPS или GPS/ГЛОНАСС наблюдений и выполняет самостоятельную их обработку с целью оценки качества измерений и получения пространственных положений каждого пункта тестовой се-TИ.

При сдаче контрольного задания предоставляется отчет с результатами расчетов, а также производится индивидуальная беседа по особенностям выполнения работы с применением программного пакета, в котором производится обработка наблюдений.

Контрольное задание считается выполненным и зачтенным в случае правильного выполнения расчетной части и уверенных и корректных комментариев методики ее получения, и получения оценки выше 60 баллов.

3. Студентам предлагается самостоятельно подготовиться зачетному опросу. При этом студент должен самостоятельно изучить материалы лекционных и практических занятий, рекомендованную учебнометодическую литературу и информацию из Интернет-источников.

Таким образом, в общей совокупности при выполнении всей самостоятельной работы студент готовится к контрольным опросам и работеи, в конечном счете, к зачету.

Приложение 2

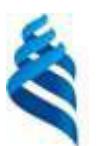

МИНИСТЕРСТВО НАУКИ И ВЫСШЕГО ОБРАЗОВАНИЯ РОССИЙСКОЙ ФЕДЕРАЦИИ Федеральное государственное автономное образовательное учреждение

высшего образования

«Дальневосточный федеральный университет»

(ДВФУ)

### **ИНЖЕНЕРНАЯ ШКОЛА**

### ФОНД ОЦЕНОЧНЫХ СРЕДСТВ

по дисциплине «GPS-измерения в геодезии и кадастре»

### Направление подготовки 21.04.02 Землеустройство и кадастры

магистерская программа «Геоинформационные и кадастровые технологии» Форма подготовки очная

> **Владивосток 2019**

# Паспорт ФОС

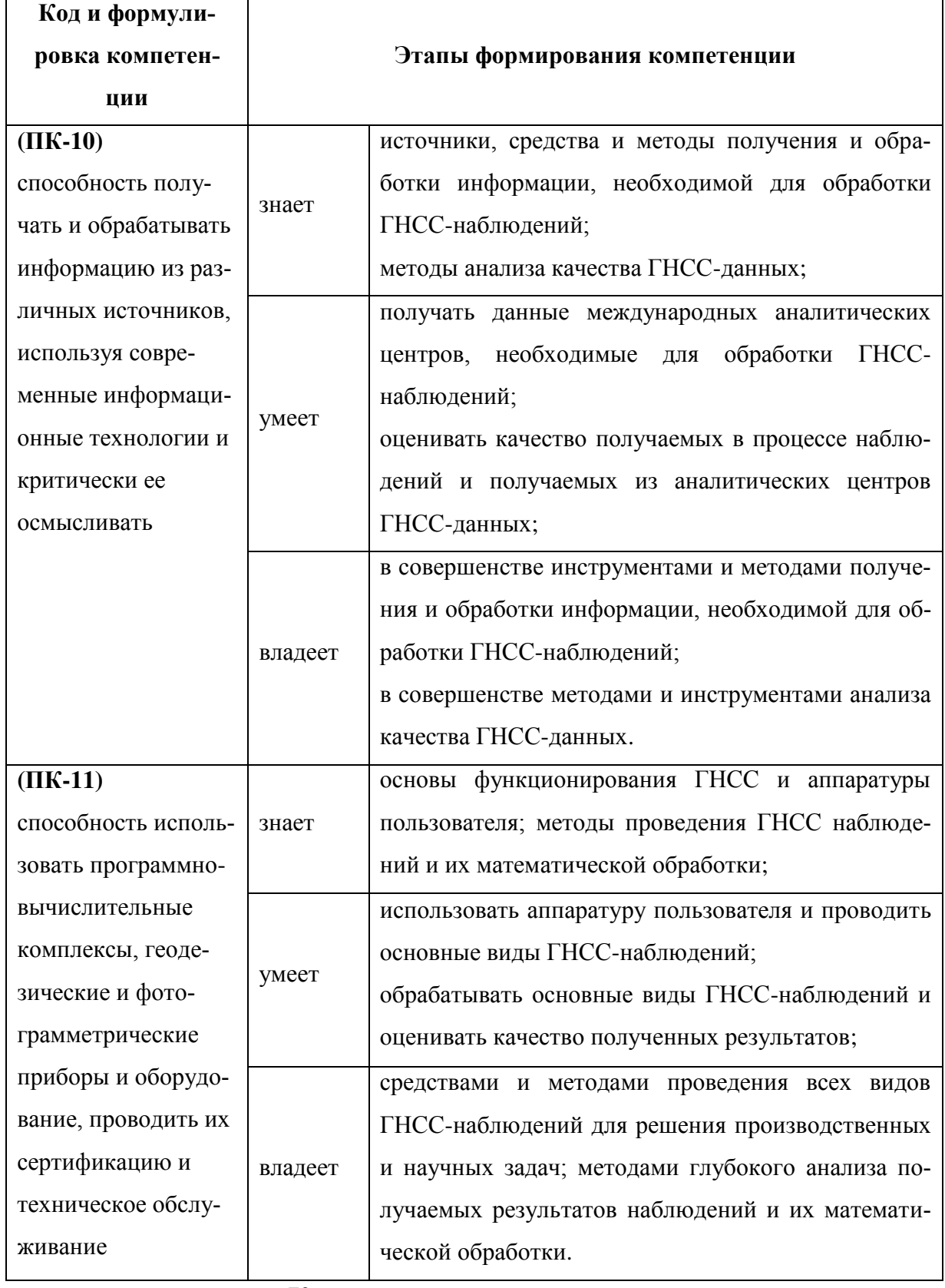

## Контроль достижения целей курса

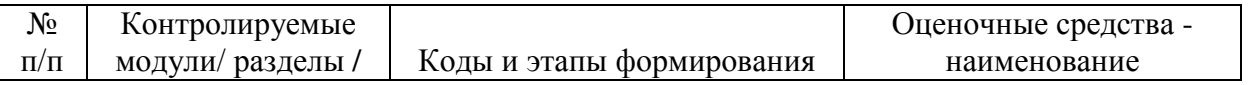

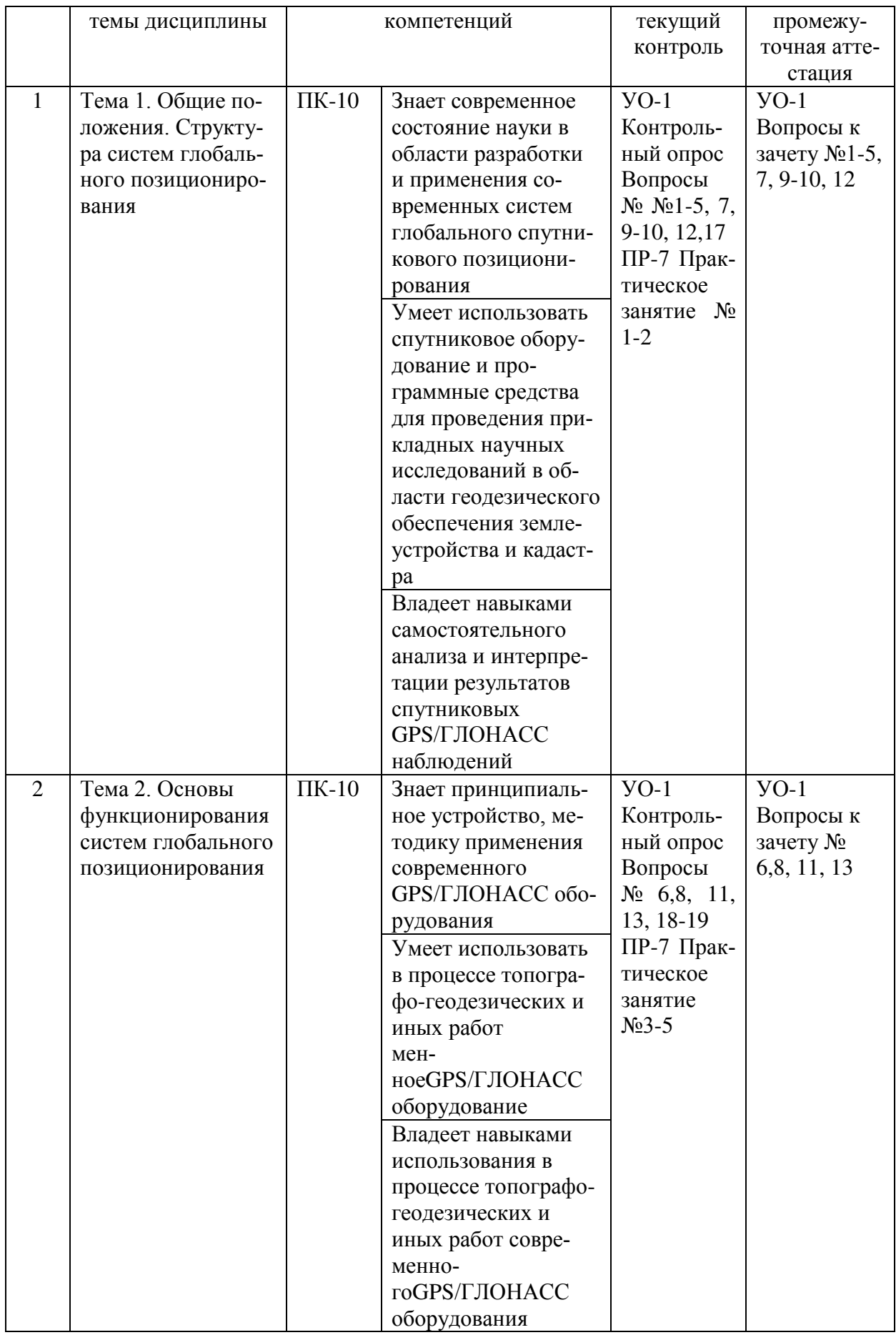

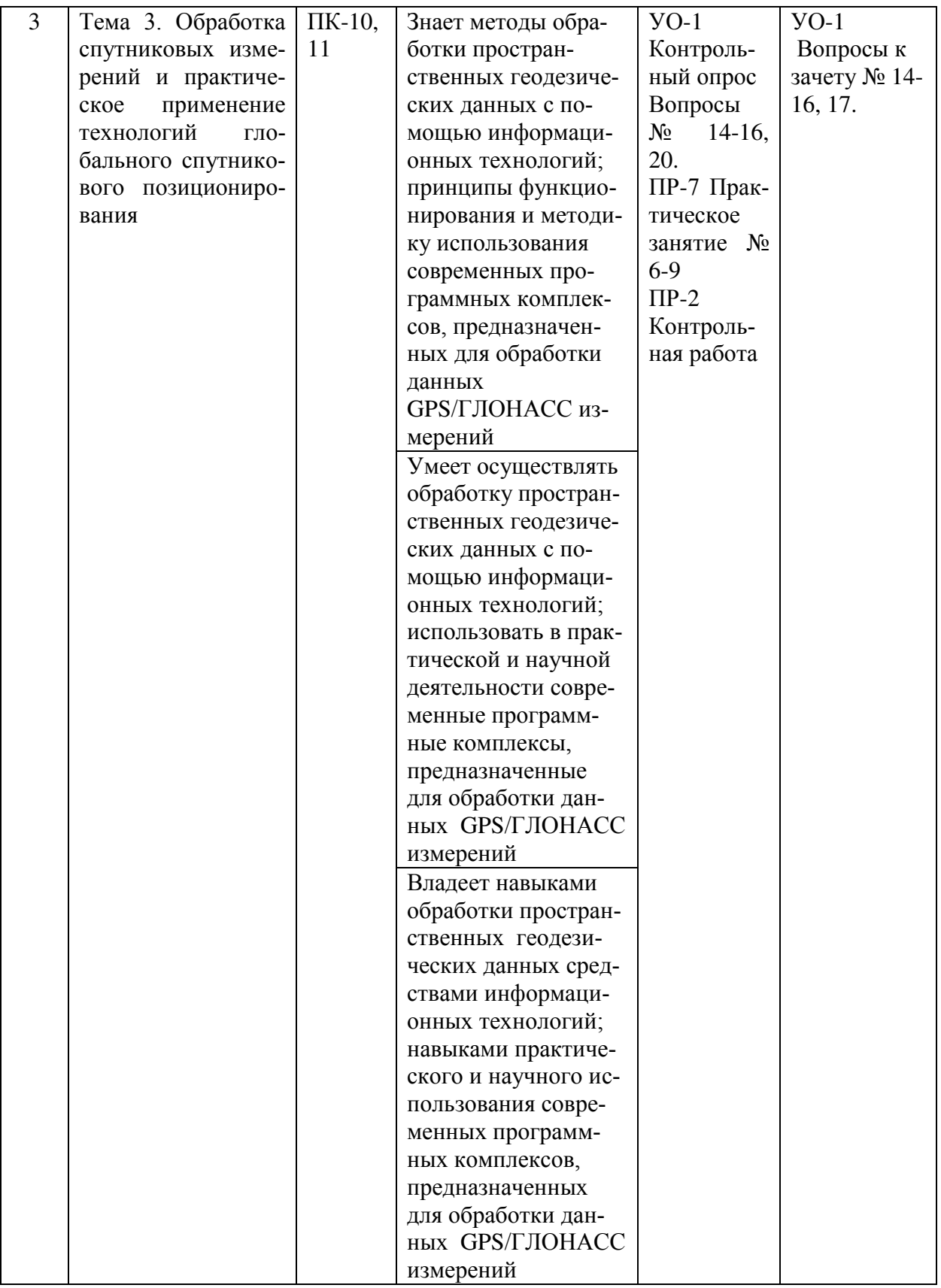

#### Шкала оценивания уровня сформированности компетенций

![](_page_21_Picture_308.jpeg)

![](_page_22_Picture_361.jpeg)

![](_page_23_Picture_241.jpeg)

#### Текущая аттестация студентов.

Текущая аттестация студентов по дисциплине «GPS-измерения в геодезии и кадастре» проводится в соответствии с локальными нормативными актами ДВФУ и является обязательной.

Текущая аттестация по дисциплине «GPS-измерения в геодезии и кадастре» проводится в форме контрольных мероприятий (контрольные устные опросы, защита контрольного домашнего задания, самостоятельной работы) по оцениванию фактических результатов обучения студентов и осуществляется ведущим преподавателем.

Объектами оценивания выступают:

- степень усвоения теоретических знаний;

теоретические знания дисциплины оцениваются посредством контрольного устного опроса, при этом используются соответствующие критерии оценивания в 100-бальной системе (100-60 баллов  $-\alpha$ зачтено», менее 60 балов – «не зачтено»):100-85 баллов – проявлены глубокие знания компетен-

ций дисциплины (ПК-10, ПК-11) – ответ отличается глубиной и полнотой раскрытия темы вопросов по мониторингу земельных и природных ресурсов, логичностью, последовательностью и аргументированностью ответа, умением объяснять сущность вопроса, делать выводы и обобщения, давать аргументированные ответы; 85-75 баллов - проявлены прочные знания основных вопросов компетенций дисциплины (ПК-10, ПК-11): умение объяснять сущность вопросов делать выводы и обобщения, давать аргументированные ответы, но допускаются неточности; 75-60 балл – в ответе проявлены основные знания вопросов компетенций дисциплины (ПК-10, ПК-11), но ответ отличается недостаточной глубиной и полнотой раскрытия темы, недостаточным умением давать аргументированные ответы, отсутствие логичности и последовательности, допускаются серьезные ошибки в содержании ответа; менее60баллов - проявлены незнание основных вопросов знания компетенций дисциплины (ПК-10, ПК-11): неглубокое раскрытие темы, неумение давать аргументированные ответы, отсутствие логичности и последовательности, допускаются серьезные ошибки в содержании ответа;

- уровень овладения практическими умениями и навыками оценивается по уровню выполнения контрольного домашнего задания, при этом используются соответствующие критерии оценивания в 100-бальной системе, причем 100-60 баллов – выполнение задания «зачтено», менее 60 балов – выполнение - «не зачтено»: 100-60 баллов - студент понимает принципы обработки пространственных геодезических данных с помощью информационных технологий (ПК-10); принципиальное устройство, методику применения современного GPS/ГЛОНАСС оборудования, принципы функционирования и методику использования современных программных комплексов, предназначенных для обработки данных GPS/ГЛОНАСС измерений, современное состояние науки в области разработки и применения современных систем глобального спутникового позиционирования (ПК-11); расчетная часть выполнена без ошибок, сформирован и грамотно оформлен отчет о выполнении работы; менее 60 баллов - проявлены незнания базовых основ вопросов ком-

петенций дисциплины (ПК-10, ПК-11): работа выполнена с ошибками, студент затрудняется объяснить принятые решения и действия по их реализации, оформлен со значительными нарушениями или вовсе не сформирован отчет о выполнении залания.

#### Контрольное домашнее задание

#### *Тɢɩɨɜɨɟ ɤɨɧɬɪɨɥɶɧɨɟ ɡɚɞɚɧɢɟ.*

Программная обработка GPS-измерений в тестовой спутниковой геодезической сети с целью получения координат определяемого пункта в местной системе координат и высот

Цель работы: Понять принципы и методы программной обработки спутниковых геодезических измерений, научиться обрабатывать и уравнивать GPS/ГЛОНАСС измерения, выполненные в режиме «статика», оценивать качество вычисления компонент базовых линий, научиться уравнивать спутниковые геодезические сети и оценивать точность получаемых в результате координат пунктов сети и трансформировать их из системы WGS-84 в местную систему координат и нормальных (ортометрических) высот.

Дано: результаты статических GPS измерений на пунктах геодезической сети, записанные в виде набора файлов в формате RINEX (директория RINEX, файлы с расширением .96Ои .96n). Также дан файл координат пунктов государственной геодезической сети в местной системе координат и Балтийской системе высот. В файле PNTX.crdданы точные (контрольные) геодезические координаты пункта PNTX.

Задание: Изучить работу с программным пакетом Magnet Office Tools по документации фирмы-производителя  $\Pi$ O (TopconTools. Post-processing Software. Руководство оператора. /Topcon Positioning Systems, Inc. 2009. - 455 с.: ил. (доступно по ссылке:

http://www.topcon.by/resource/upload/topcon tools RUS GSI.pdf или см. директорию ТТ7 1/MANUALS)). Выполнить обработку данных в учебной спутниковой сети, загруженных на компьютеры в учебном классе.

Последовательность обработки данных:

- 1) Создание и настройка нового проекта.
- 2) Импорт данных GPS измерений (в проект RINEX-файлы).

3) Ввод точных координат одного из пунктов сети в системе WGS-84 (в нашем случае станция PNTX). Приданием им статуса контрольных координат (не подлежащих дальнейшему изменению).

4) Вычисление базовых линий между всеми пунктами сети.

5) Формирование и анализ отчета о невязках в полигонах сети.

6) Уравнивание сети с минимальными ограничениями (один фиксированный пункт).

7) Формирование и анализ отчета об уравнивании сети. Экспорт уравненных WGS-84 координат всех пунктов сети в текстовой файл.

8) Импорт в проект координат пунктов PNT1-PNT4 в местной системе координат и высот.

9) Выполнение процедуры «локализации» сети. Анализ получившихся невязок на пунктах сети и отбраковка ошибочной информации. Повторение процедуры до получения удовлетворительного результата (невязки не должны превышать 17 см в плане и по высоте).

10) Экспорт координат всех пунктов сети в местной системе координат и высот в текстовой файл.

Представление выполненного задания:

В результате выполнения задания должны быть представлены:

1) Файл проекта (файл с расширением .ttp). См. вкладку Browsenpи открытии панели проектов для определения местоположения этого файла.

2) Тестовые файлы, содержащие:

А) Отчет по невязкам полигонов в сети

Б) Каталог координат пунктов сети в системе WGS-84 и их среднеквадратические ошибки

В) Каталог координат пунктов сети в местной системе и высот и их среднеквадратические ошибки.

*Типовые вопросы к контрольным опросам* 

- 1. Где располагается начало геоцентрической системы координат?
- 2. Что такое абсолютное позиционирование?
- 3. Является ли базовая линия (baseline) вектором?
- 4. Что такое относительное позиционирование?
- 5. Что такое дифференциальное позиционирование?
- 6. Для чего необходимо «разрешать» неоднозначности фазовых измерений?
- 7. Что такое геометрический фактор?
- 8. Для чего служит формат RINEX?
- 9. Существует ли режим селективного доступа к сигналам спутников системы ГЛОНАСС?
- 10. Как называется разделение сигналов спутников системы GPS?
- 11. С какой точностью пользователь может получить свое пространственное местоположение по открытым кодовым сигналам систем GPS/ГЛОНАСС?
- 12. Что такое эфемериды спутников GPS/ГЛОНАСС?
- 13. В чем отличие режима постобработки спутниковых измерений от режима реального времени?
- 14. Для чего необходимо выполнять уравнивание спутниковых измерений?
- 15. Что характеризует среднеквадратическая ошибка единицы веса?
- 16. Что такое устройство принудительного центрирования спутниковой антенны?
- 17. Назовите основные составные части комплекта спутникового оборудования геодезического класса?
- 18. Что такое контроллер?
- 19. Что такое вынос пункта «в натуру»?
- 20. Для чего необходима процедура инициализации при выполнении спутниковых измерений в режиме реального времени и кинематическом режиме?

### Промежуточная аттестация студентов

Промежуточная аттестация студентов по дисциплине «GPS-измерения в геодезии и кадастре» проводится в соответствии с локальными нормативными актами ДВФУ и является обязательной.

Промежуточная аттестация студентов по дисциплине «GPS-измерения в геодезии и кадастре» предусмотрена в виде зачета, который проводится в виде устного опроса в форме собеседования. При этом, оценка на зачете является комплексной, учитываются все оценки контрольных мероприятий текущей аттестации с весом, определяемым ведущим преподавателем. Оценка «зачтено» выставляется студенту, только если ему предварительно были зачтены результаты устного опроса, контрольное домашнее задание (критерии оценки каждого контрольного мероприятия указаны выше).

#### **Типовые вопросы к зачету**

1. Назначение систем глобального спутникового позиционирования и их предшественники.

2. Общая структура и основные характеристики современных глобальных систем спутникового позиционирования.

3. Космический сегмент систем глобального позиционирования.

4. Сегмент контроля и управления системой систем глобального позиционирования.

5. Наземный сегмент (сеть IGS).

6. Общие принципы определения местоположения при помощи систем глобального позиционирования.

7. Общая характеристика сигналов, излучаемых навигационными спутниками, и их назначение. Виды сигналов, излучаемые спутниками GPS и ГЛОНАСС (дальномерные коды, режимы доступа).

8. Основные принципы определения псевдодальностей в системах GPS и ГЛОНАСС – кодовый метод и фазовый методы.

9. Общая характеристика источников ошибок и оказываемое ими влияние на результаты позиционирования при помощи GPS и ГЛОНАСС.

10. Геометрический фактор (DOP) и его влияние на результаты GPS/ГЛОНАСС позиционирования.

11. Способы и режимы позиционирования.

12. Принципы и методы создания геодезических и специальных GPS/ГЛОНАСС сетей.

13. Общие принципы уравнивания геодезических GPS/ГЛОНАСС сетей.

14. Трансформация результатов GPS/ГЛОНАСС измерений в заданную систему координат. Трансформация плановых координат. Трансформация вы-COT.

15. Упрощенная принципиальная схема устройства и функционирования спутникового приемника.

16. Классификация спутникового оборудования (системная классификация, классификация по видам принимаемого сигнала).

17. Современное программное обеспечение для обработки данных глобального спутникового позиционирования, его классификация и особенности ис-**ΠΟΠ**ΕΡΑΘΕΡΙΟΝ

![](_page_29_Picture_163.jpeg)

### Критерии выставления оценки студенту на зачете по дисциплине «GPS-измерения в геодезии и кадастре»:

![](_page_30_Picture_121.jpeg)